## TRANQ | XYLAZINE

KNOW WHAT'S IN YOUR DRUGS

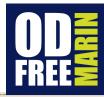

Tranq (or xylazine):

a non-opioid drug that can slow down the nervous system. It can make breathing and heart rate slower.

When tranq is mixed with another drug like heroin, fentanyl or a benzo, it can increase the risk of overdose. In case of overdose, here's what you can do:

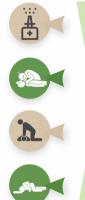

If you think someone has overdosed, give them NARCAN®\*.

If the person is not responding, check if they are breathing.

If the person is not breathing and not responding, <u>call 9-1-1</u> and <u>provide rescue breathing</u> (1 breath every 6 seconds).

If the person starts breathing again (10 breaths/minute), but still seems sleepy, gently <u>move them into a rescue position</u> and keep a close watch on them.

Tranq has been linked to serious wounds that can quickly get worse and spread. Tranq, whether smoked, snorted, or injected, can cause serious wounds that may need medical attention. It's important to see a doctor promptly if you have a wound from using tranq, and to keep it clean and covered to avoid infection.

Before buying or using a drug, ask others how it makes them feel. Tranq can make you really sleepy, so if you are using it, be sure to use it in a safe place where you won't fall and hurt yourself. If you think there's tranq in your drugs, tell someone at a local exchange program so others can be careful too.

What can you do if you think there is tranq in your drugs?

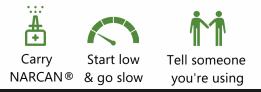

## OD Free Marin

odfreemarin.org
(415)473-6731
info@odfreemarin.org

\*While xylazine doesn't respond to NARCAN®, opioids do so please try it.

Adapted from Philadelphia Department of Public Health and Santa Clara County Public Health materials